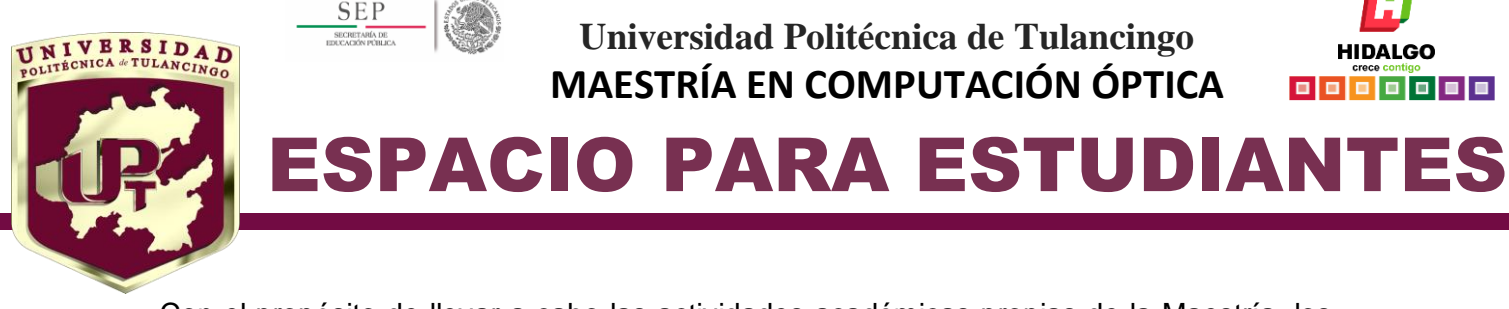

Con el propósito de llevar a cabo las actividades académicas propias de la Maestría, los estudiantes de Posgrado se encuentran ubicados en los espacios de los diferentes laboratorios que se encuentran en las instalaciones de la Universidad Politécnica de Tulancingo, en el edificio "Revolución Mexicana", "Instituto de Investigaciones Científicas y Desarrollo Tecnológico" y "Edificio de Posgrado". Cada estudiante cuenta con un espacio con un equipo de cómputo, mesa e impresora y copiadora compartida. Además, para el desarrollo de sus respectivos proyectos de Tesis, ellos pueden hacer uso del equipo y material con el que cuentan los laboratorios asociados al PE y a su grupo de investigación.

El programa de la Maestría en Computación Óptica, cuenta con 5 aulas asignadas para actividades de docencia ubicadas en la unidad "C" de la Universidad Politécnica de Tulancingo (UPT). 3 de ellas equipadas con:

- Iluminación adecuada y persianas para disminuir la luz exterior.
- Computadora PC de escritorio para cada alumno.
- Sistema de proyección multimedia (Pantalla retráctil, video-proyector, PC y sistema de Audio)
- Pizarrón blanco para plumones.
- Conexión inalámbrica a Internet.

Y las dos restantes equipadas con:

- Sistema de proyección multimedia (Pantalla retráctil, video-proyector, PC y sistema de Audio)
- Pizarrón blanco para plumones.
- Conexión inalámbrica a Internet.

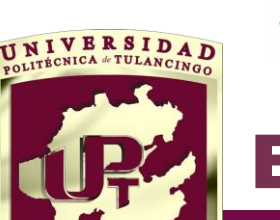

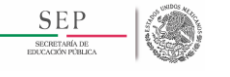

**Universidad Politécnica de Tulancingo MAESTRÍA EN COMPUTACIÓN ÓPTICA**

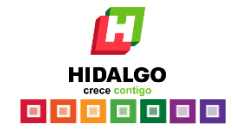

### PACIO PARA ESTUDIANTES

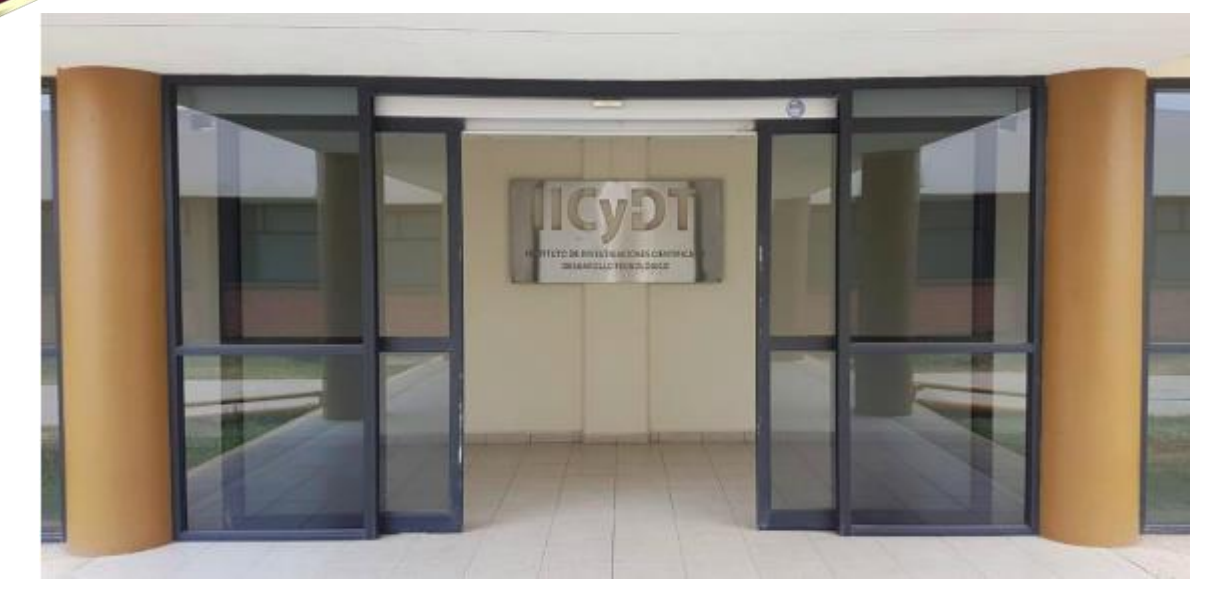

Foto 1. Acceso al edificio "Instituto de Investigaciones Científicas y Desarrollo Tecnológico".

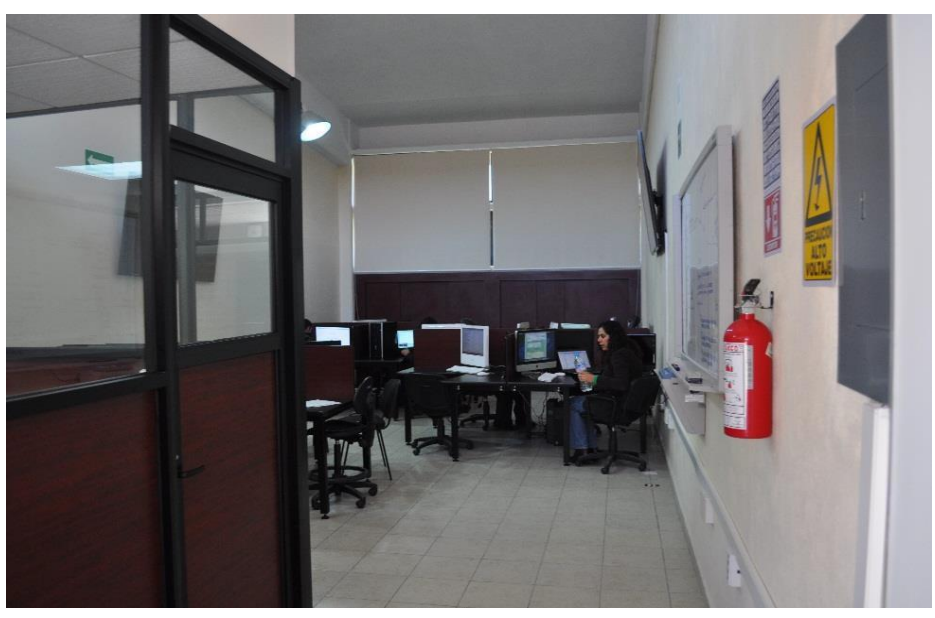

Foto 2. Sala de Estudiantes de Posgrado.

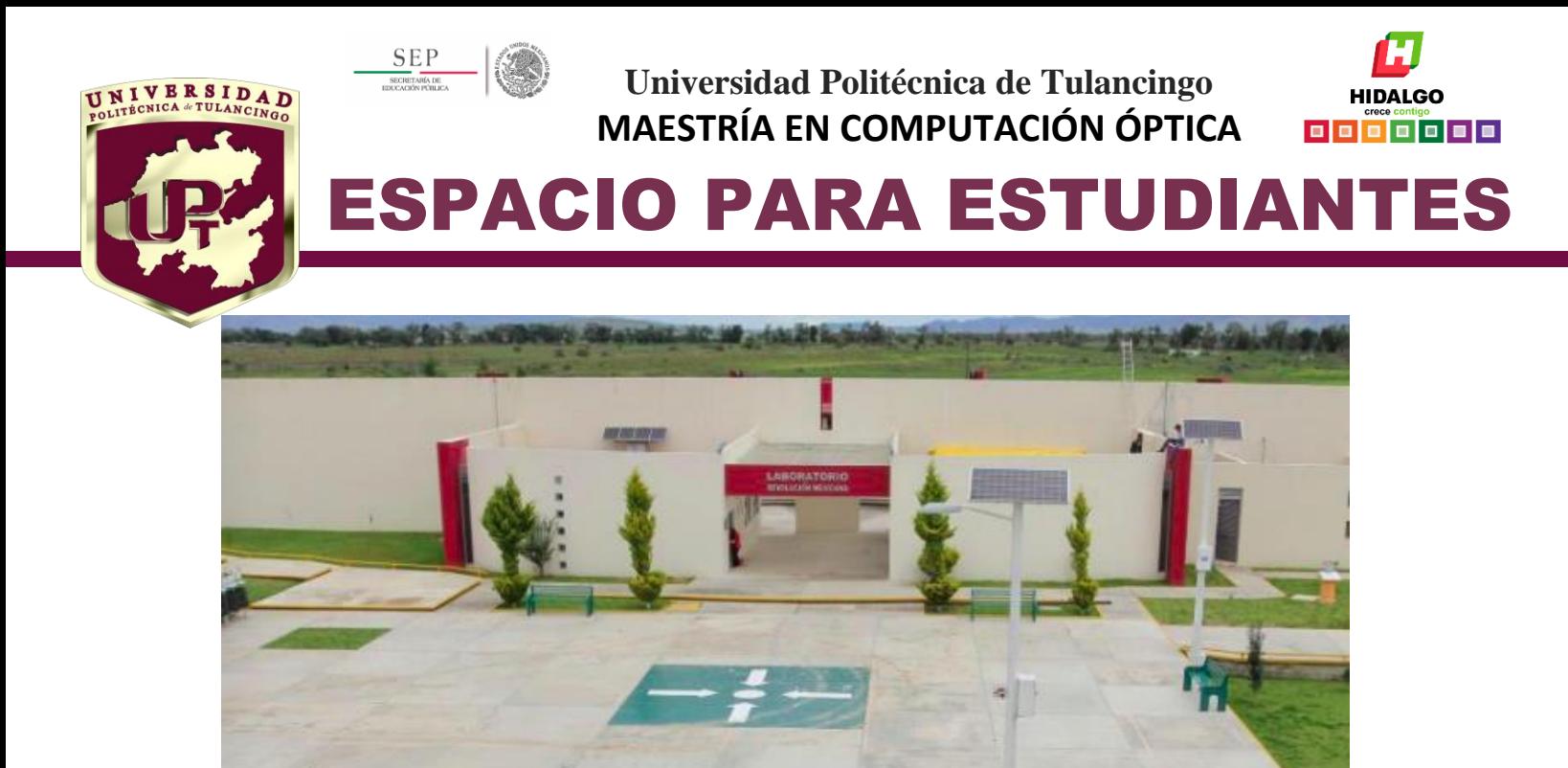

Foto 3. Sala de Estudiantes de Posgrado.

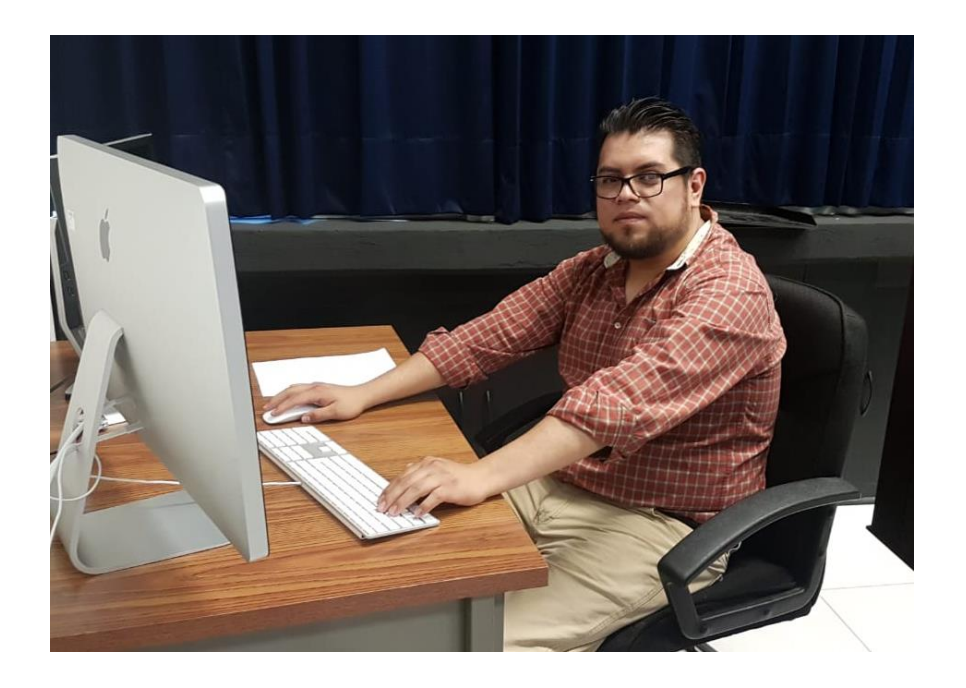

Foto 4. Área para estudiantes.

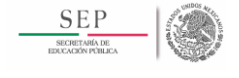

**Universidad Politécnica de Tulancingo MAESTRÍA EN COMPUTACIÓN ÓPTICA**

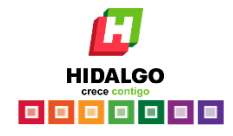

## ESPACIO PARA ESTUDIANTES

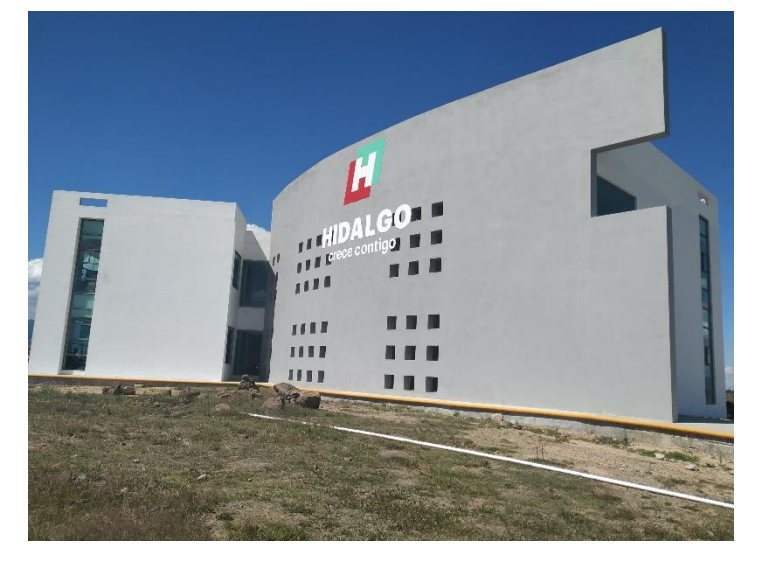

Foto 5. Unidad de docencia "C"

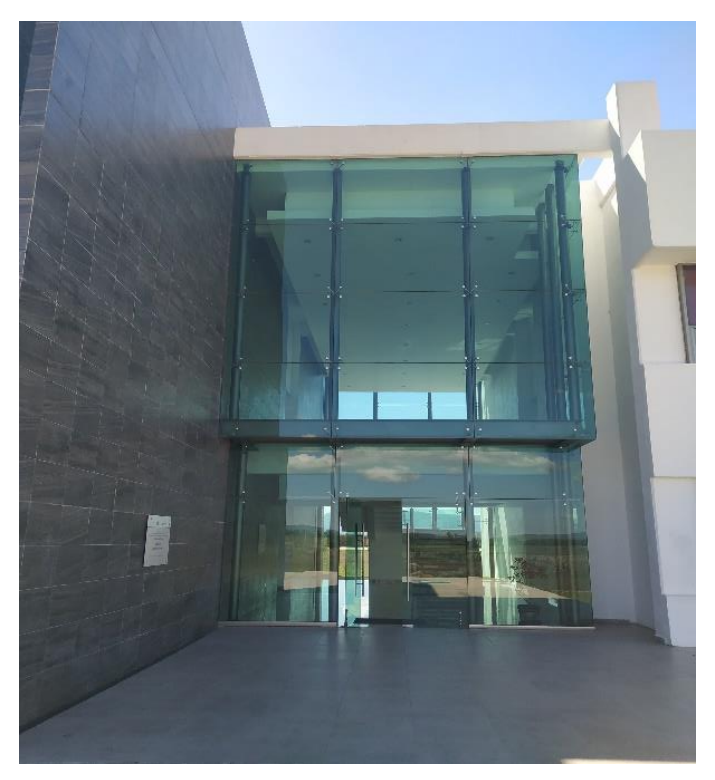

Foto 6. Entrada unidad de docencia "C"

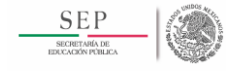

**Universidad Politécnica de Tulancingo MAESTRÍA EN COMPUTACIÓN ÓPTICA**

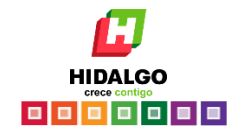

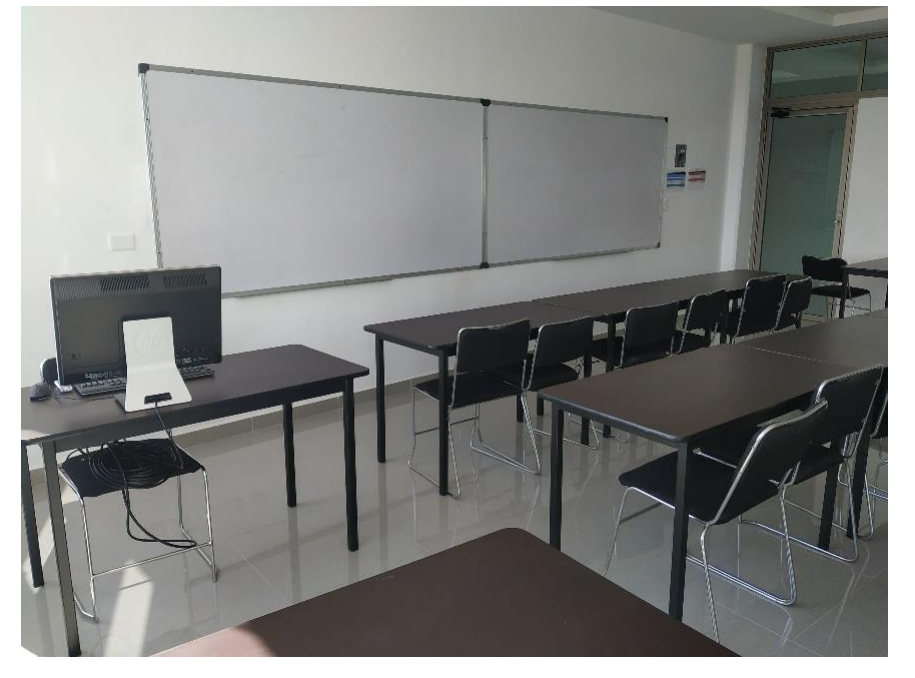

Foto 7. Interior del aula de Posgrado No. 08

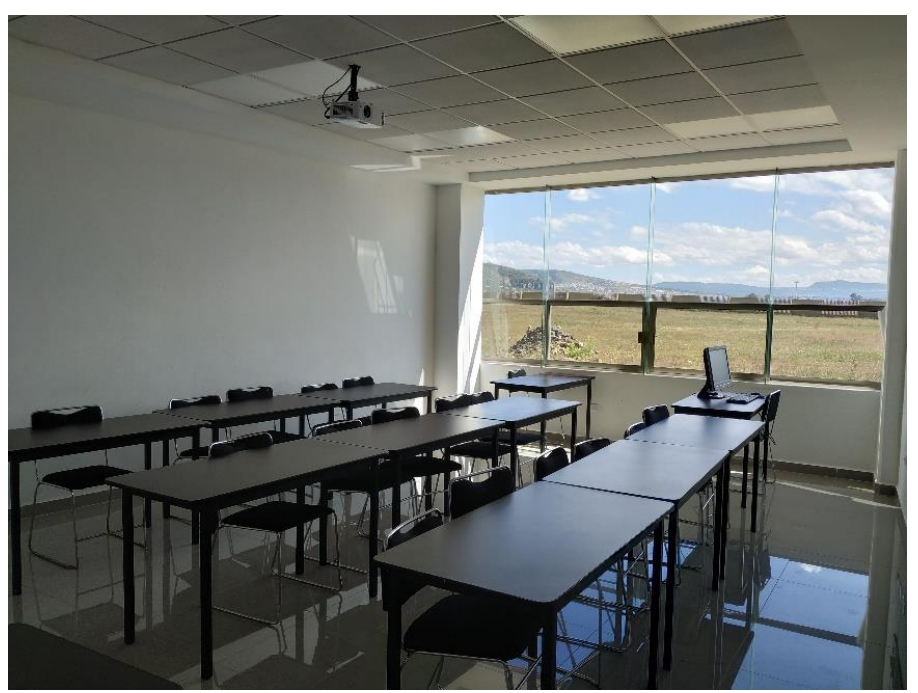

Foto 8. Interior del aula de Posgrado No. 08

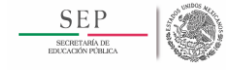

**Universidad Politécnica de Tulancingo MAESTRÍA EN COMPUTACIÓN ÓPTICA**

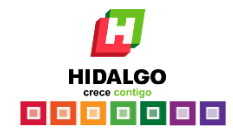

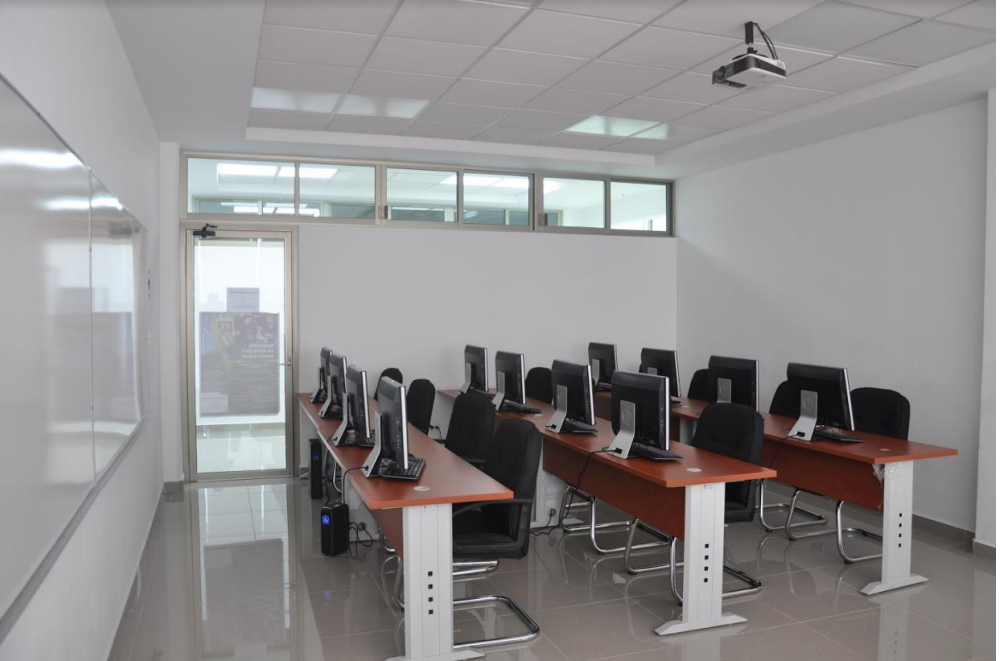

Foto 9. Interior del aula de Posgrado 19

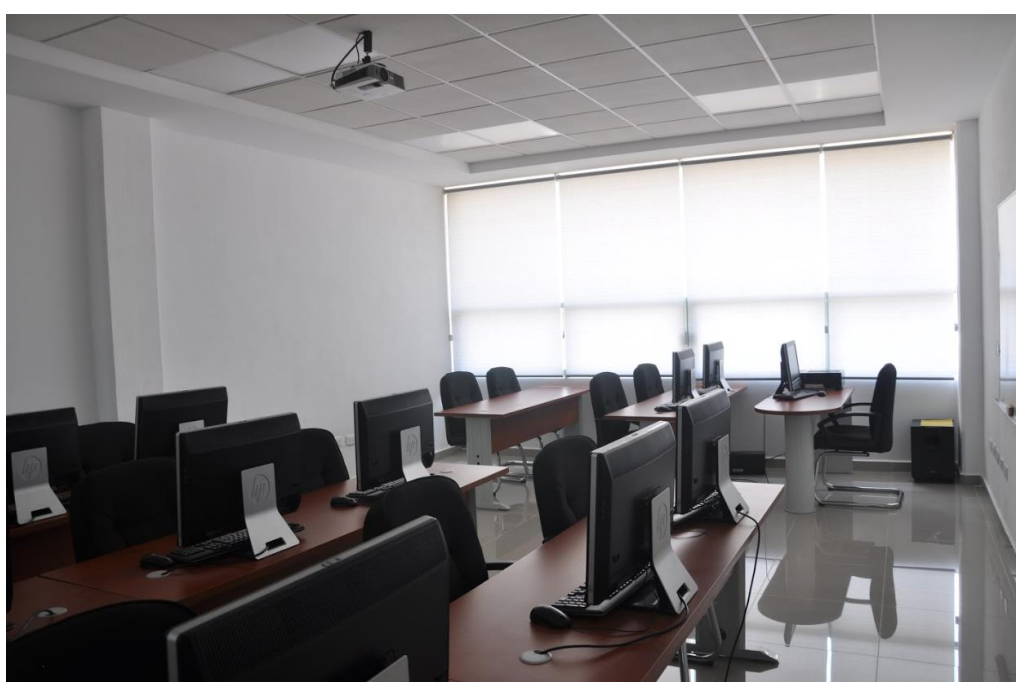

Foto 10. Interior del aula de Posgrado 19

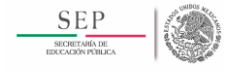

**Universidad Politécnica de Tulancingo MAESTRÍA EN COMPUTACIÓN ÓPTICA**

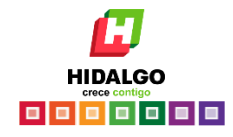

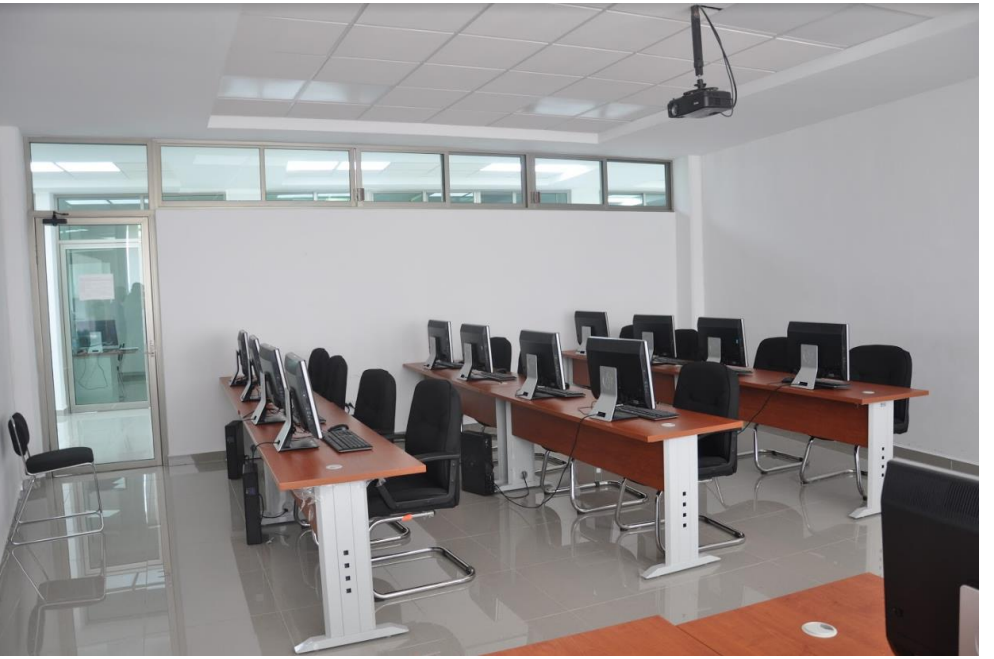

Foto 11. Interior del aula de Posgrado 20

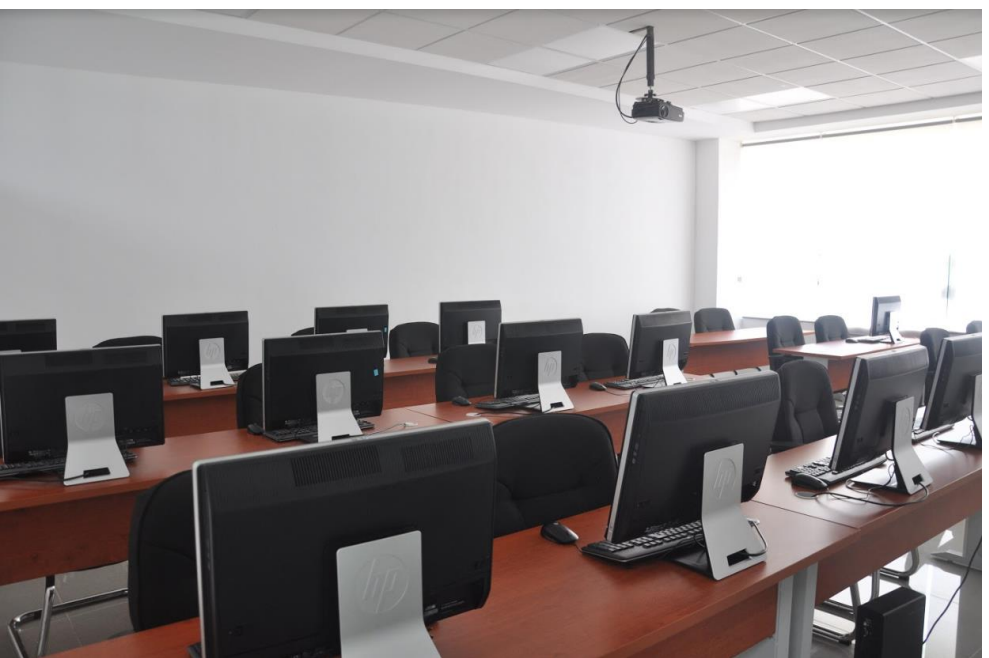

Foto 12. Interior del aula de Posgrado 20

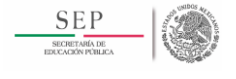

**Universidad Politécnica de Tulancingo MAESTRÍA EN COMPUTACIÓN ÓPTICA**

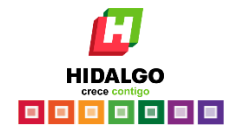

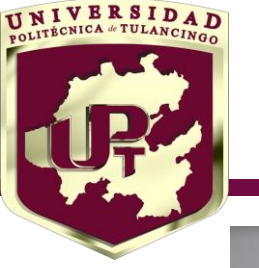

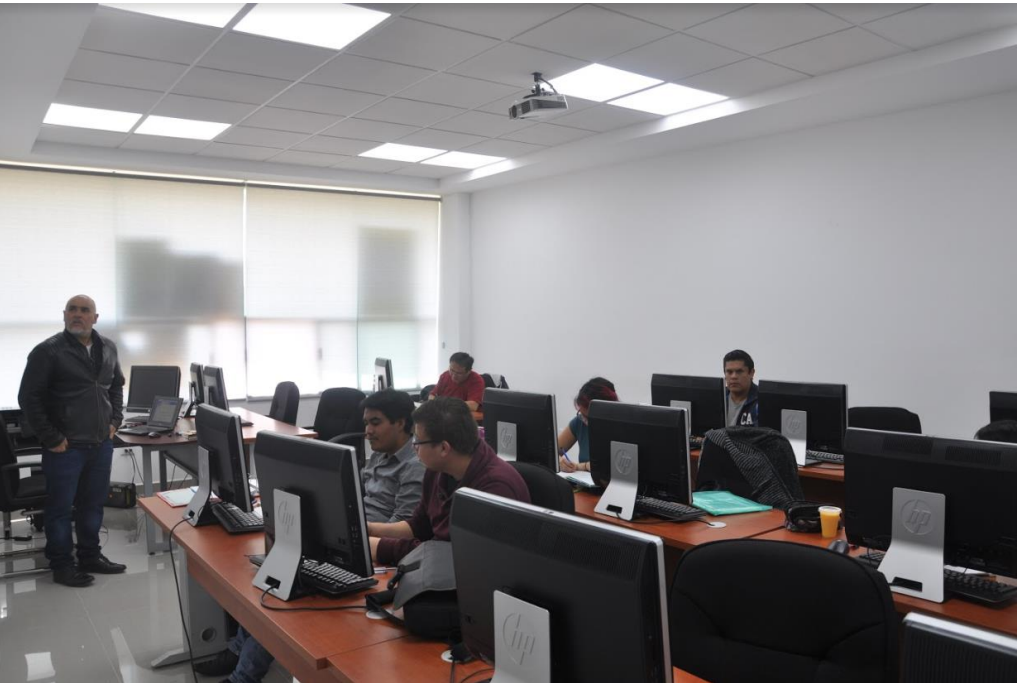

Foto 13. Interior del aula de Posgrado 21

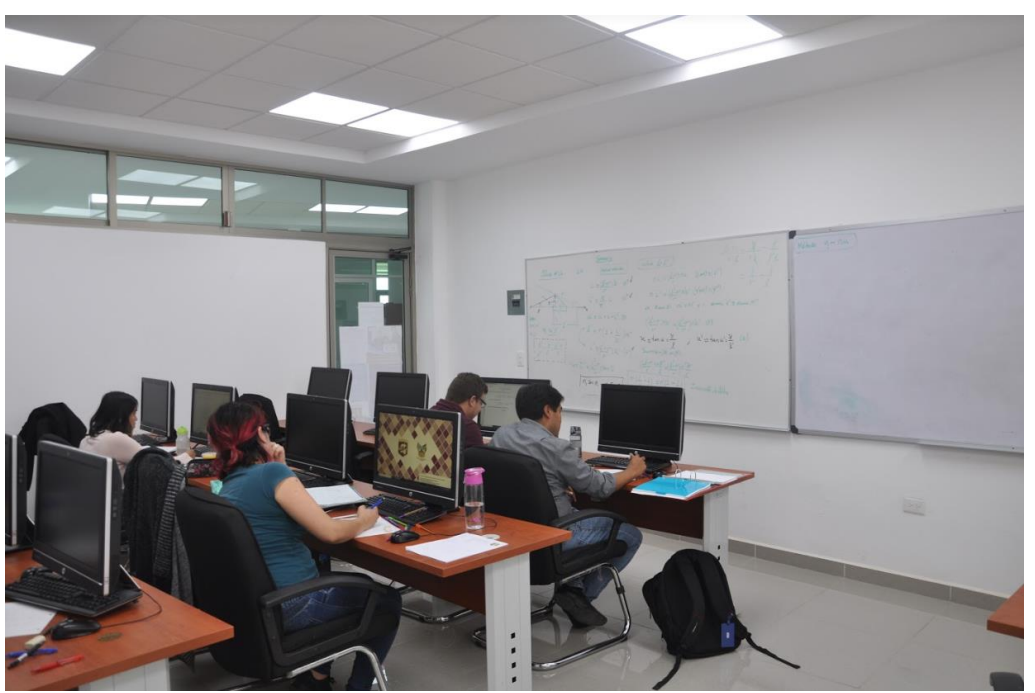

Foto 14. Interior del aula de Posgrado 21

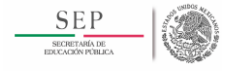

**Universidad Politécnica de Tulancingo MAESTRÍA EN COMPUTACIÓN ÓPTICA**

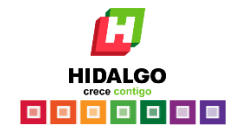

# ESPACIO PARA ESTUDIANTES

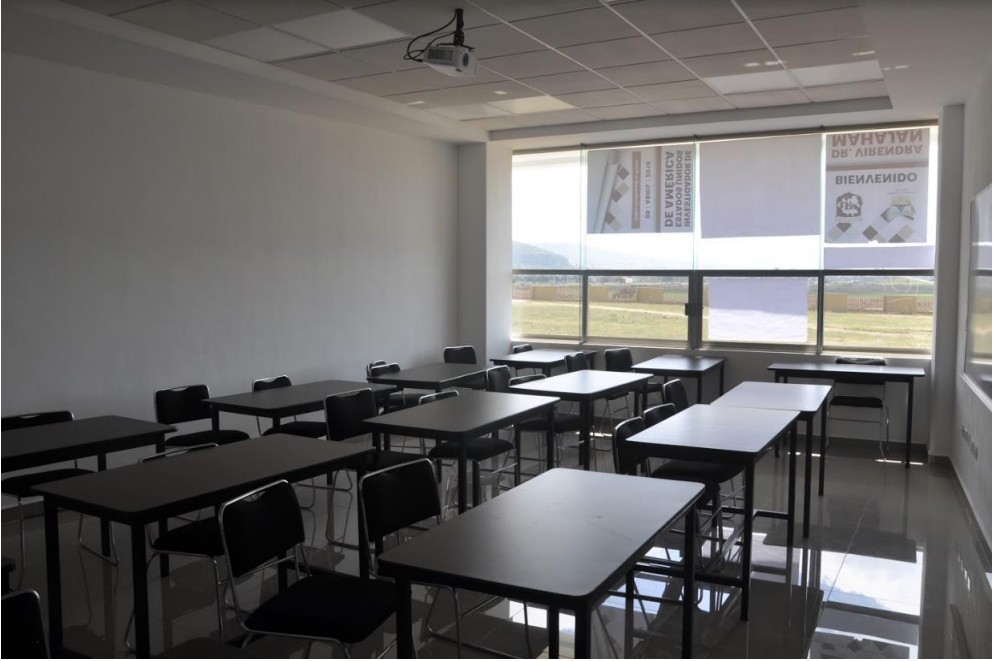

Foto 15. Interior del aula de Posgrado 22

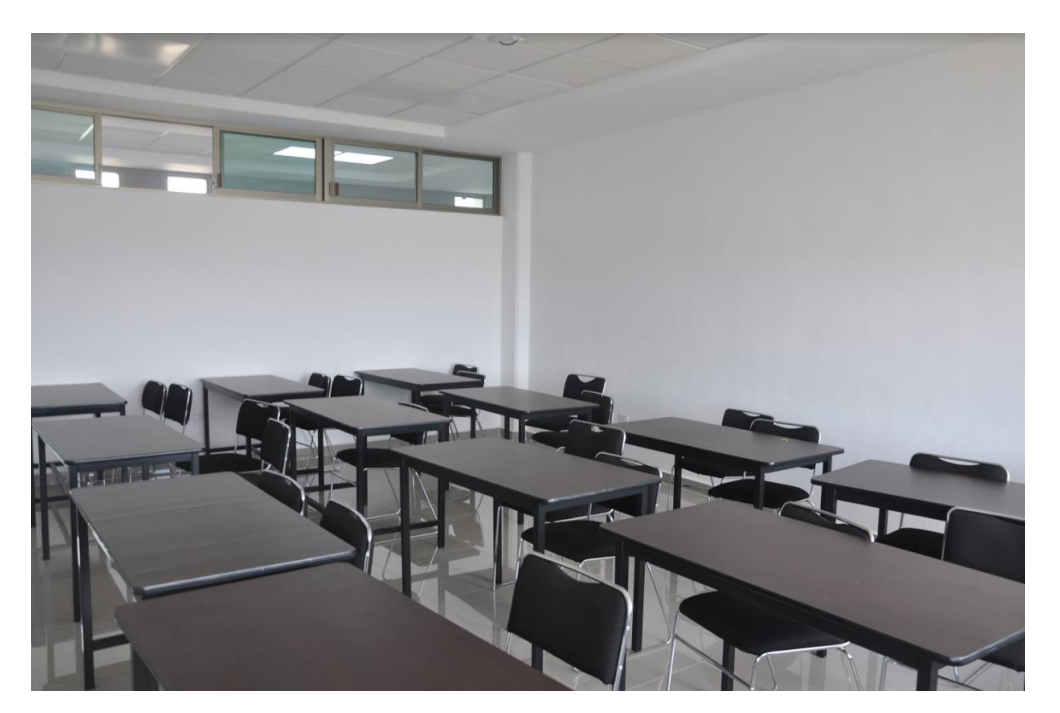

Foto 16. Interior del aula de Posgrado 22

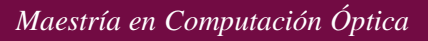

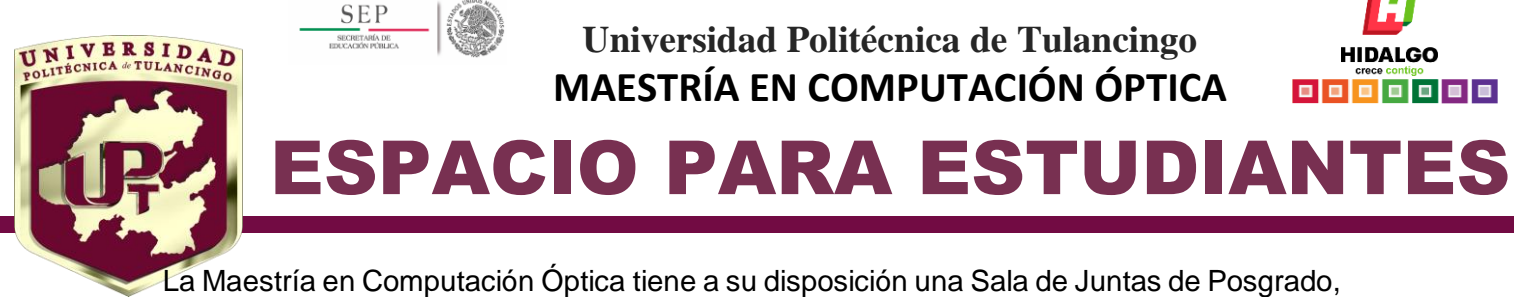

para llevar a cabo actividades como evaluaciones por los Comités Tutoriales, reuniones de cuerpos académicos, entre otros. La sala de Juntas de Posgrado cuenta con:

- Video proyector.
- Mesa de Juntas.
- Conexión inalámbrica a Internet.

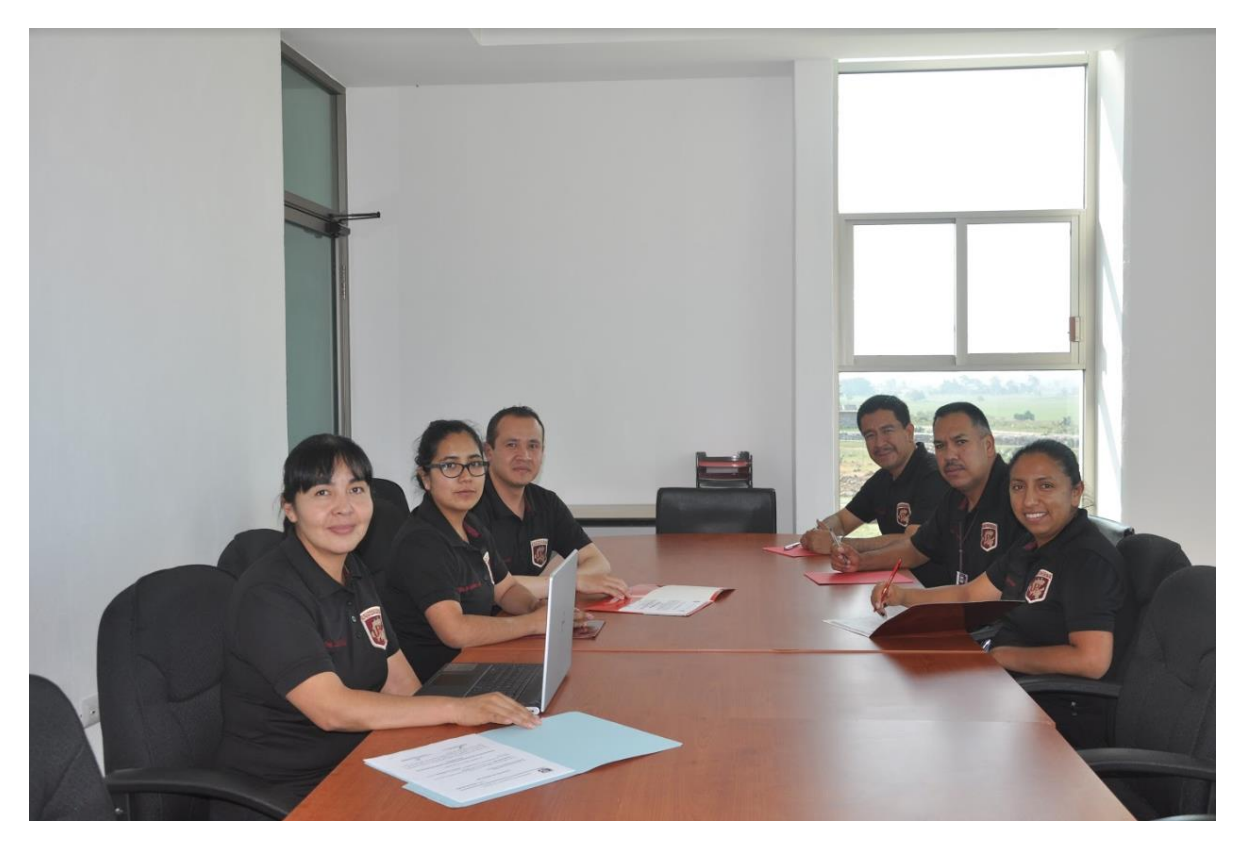

Foto 17. Sala de Juntas de Posgrado

Además, los estudiantes tienen la oportunidad de acceso al Centro de Aprendizajes de Idiomas (CAI) con 3 aulas con los implementos necesarios para llevar a cabo el aprendizaje autodidacta o guiado de idiomas como inglés y francés.

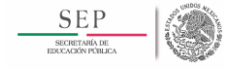

**Universidad Politécnica de Tulancingo MAESTRÍA EN COMPUTACIÓN ÓPTICA**

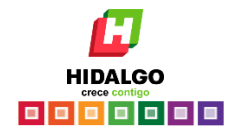

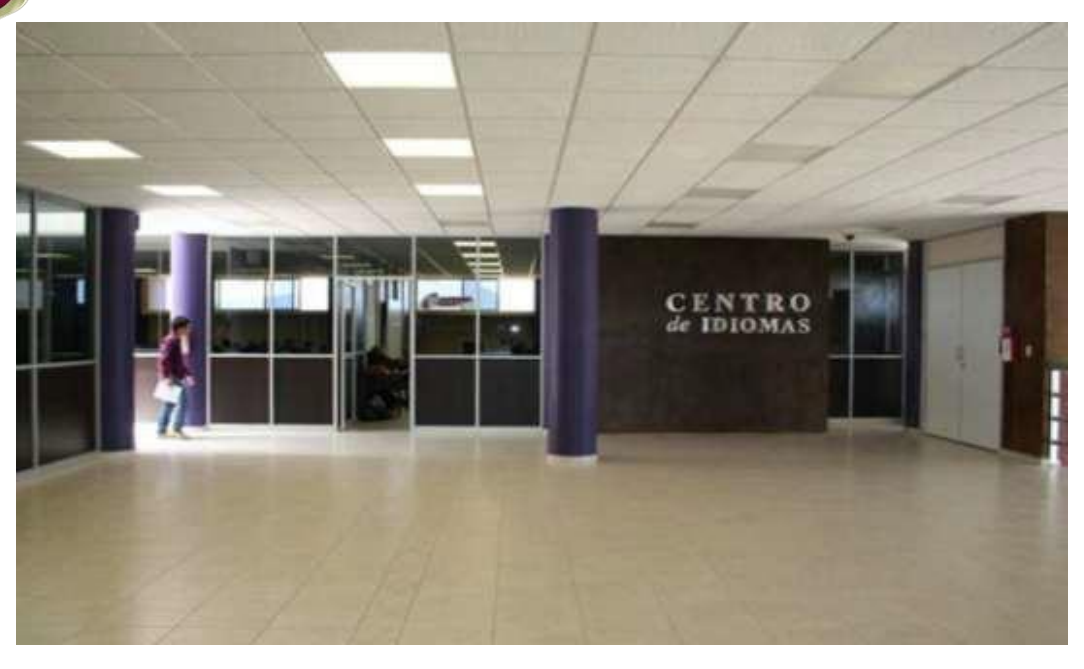

Foto 18. Entrada al CAI

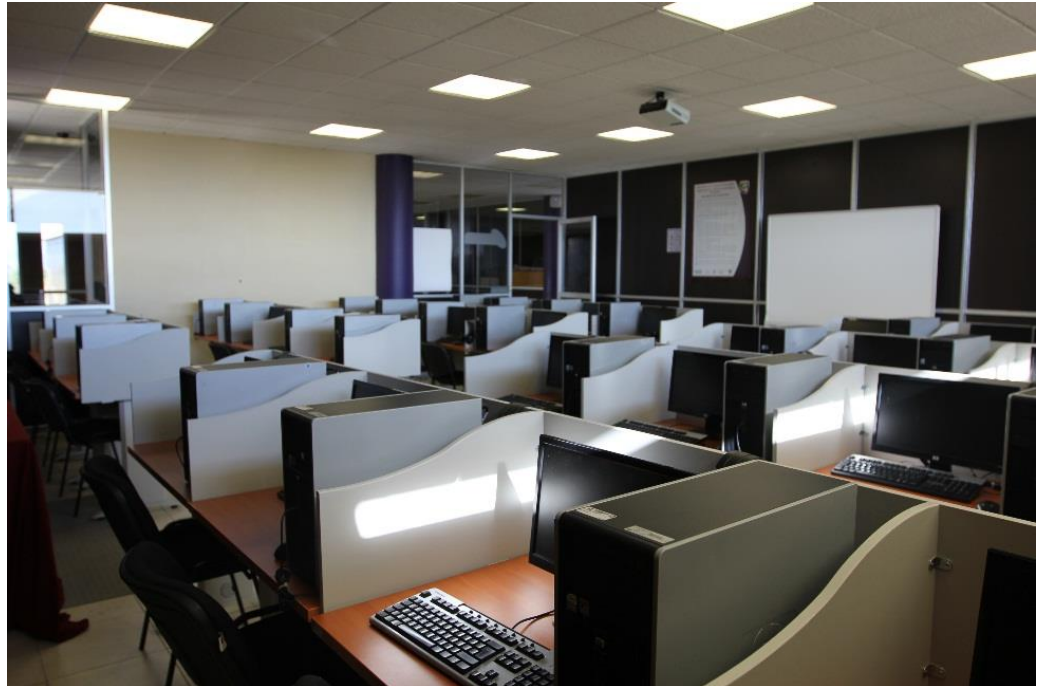

Foto 19. Aula de Idiomas 1

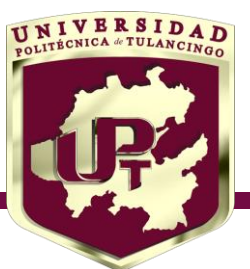

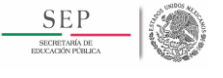

**Universidad Politécnica de Tulancingo MAESTRÍA EN COMPUTACIÓN ÓPTICA**

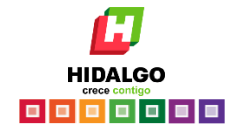

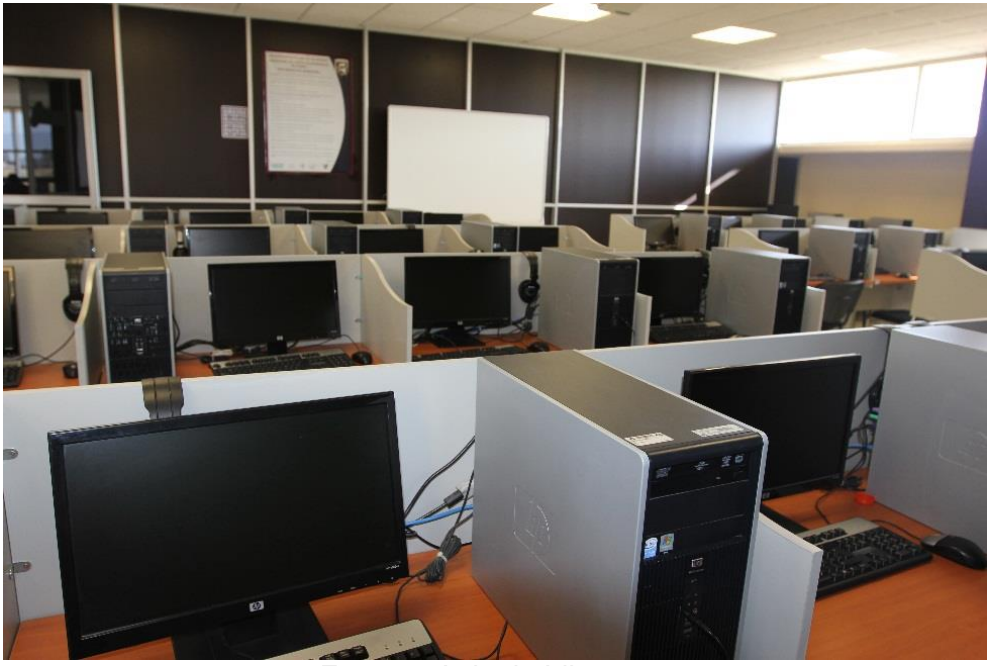

Foto 20. Aula de Idiomas 2

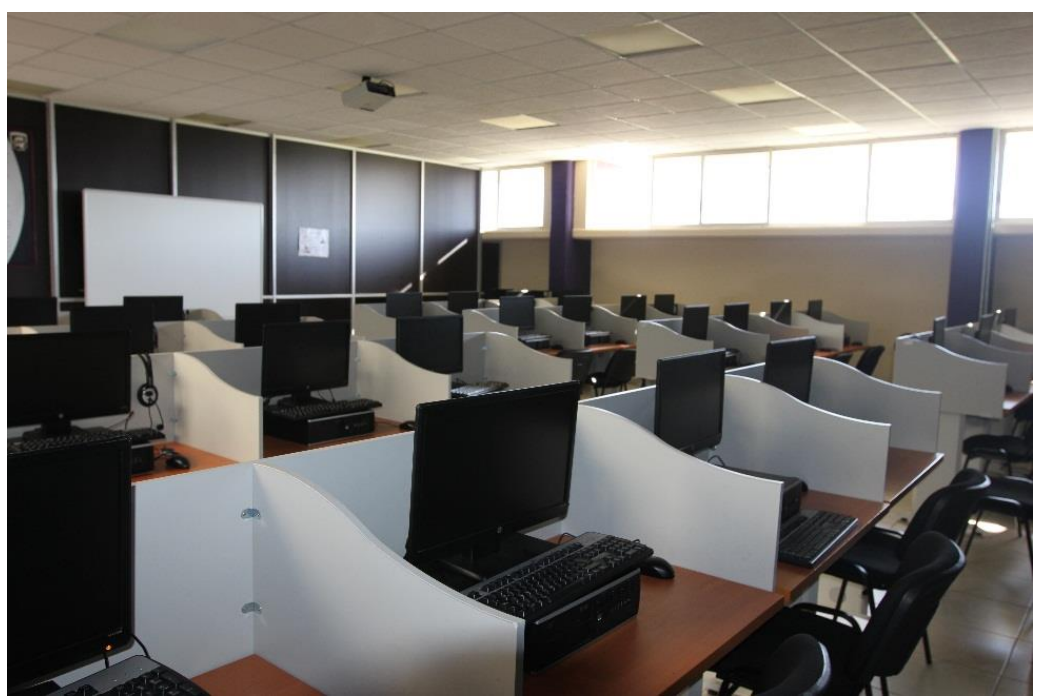

Foto 21. Aulas de Idiomas 3